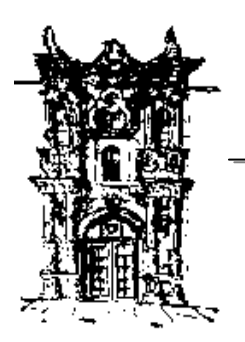

# **UNIVERSIDAD JUÁREZ DEL ESTADO DE DURANGO**

# **DOCTORADO INSTITUCIONAL DE EN CIENCIAS AGROPECUARIAS Y FORESTALES**

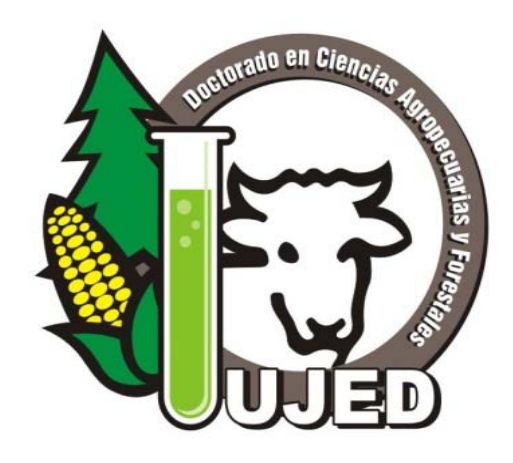

# **MANUAL DE TESIS DOCTORALES**

Durango, Dgo.

Mayo, 2012

# **Introducción**

Los lineamientos del Doctorado Institucional en Ciencias Agropecuarias y Forestales establecen que los estudiantes del programa desarrollarán un documento de tesis (disertación) como requisito parcial para obtener su grado. Una disertación doctoral debe demostrar de manera contundente la habilidad del autor para concebir, diseñar, conducir e interpretar una investigación original, creativa e independiente. Ésta debe describir contribuciones significativas y originales para el desarrollo del conocimiento en su área de estudio y deberá demostrar habilidad para organizar, analizar e interpretar datos. En la mayoría de los casos, una disertación incluye su propósito y/o justificación, una revisión de literatura pertinente, presenta además una metodología y los resultados obtenidos, y una interpretación critica de los resultados, en relación con los hallazgos de otros investigadores. Toda aquella investigación que resulta en una disertación, deberá responder a los más altos estándares de publicación en revistas indizadas o libros.

Dado que una conclusión satisfactoria de una tesis constituye una de las experiencias más gratificantes para un estudiante de posgrado, el documento deberá reflejar calidad académica, lo que servirá para calificar la calidad del alumno, la de su director y comité de tesis y la de su programa. Escribir una buena tesis es responsabilidad del estudiante de doctorado, bajo la supervisión de su director de tesis, y no de alguna oficina de la universidad. Es responsabilidad de su director de tesis supervisar la preparación de borradores preliminares y finales, para asegurar un alto nivel de calidad al momento de presentar su tesis al comité para su aprobación final. El programa del Doctorado Institucional en Ciencias Agropecuarias y Forestales de la Universidad Juárez del Estado de Durango no permite que una tesis se presente en autoría conjunta.

La Universidad Juárez del Estado de Durango, a través de su biblioteca central, pondrá a disposición del público en general todas las tesis del programa de Doctorado Institucional en Ciencias Agropecuarias y Forestales. Por consiguiente, dado que los documentos tendrán uso continuo, el material en que se imprimirá la tesis deberá cubrir ciertas características físicas y muy particulares del programa de Doctorado.

#### **Para comenzar**

#### *Aprobación del protocolo de investigación*

Si en la investigación se utilizan animales vertebrados o especies vegetales protegidas, su proyecto debe ser aprobado por el Comité de Aprobación de Protocolos de Investigación y Cuidado de los Animales y Medioambiente de la UJED.

#### *Guías de estilo*

Antes de comenzar a escribir, es importante elegir y familiarizarse con los estilos de escritura apropiados en disciplinas académicas agropecuarias o forestales, según sea su caso, dado que este manual de tesis solo indica de manera general los lineamientos para editar un documento de tesis y no toma el lugar de un manual para la escritura de la tesis en una área del conocimiento específica.

#### *Experiencia en computación*

La preparación de una tesis no es un trabajo para un novato o un usuario casual de la computadora. Si usted pretende editar el documento final de su tesis, se recomienda que se familiarice lo suficiente con el programa computacional que le ayudará a producir un documento aceptable. Se le recomienda tomar un curso apropiado, o bien, si usted lo desea, puede recurrir a la ayuda de un profesional.

#### *Funciones del Comité de Revisión de redacción de tesis.*

El **Comité de Revisión de redacción de tesis** del programa de Doctorado en Ciencias Agropecuarias y Forestales de la UJED debe aprobar el formato final de una tesis antes de que ésta sea aceptada por el Programa y se envíe a la biblioteca para exponerla al público en papel y en versión electrónica. El personal del Comité de Revisión de tesis estará disponible para resolver dudas en cualquier etapa de la preparación de su documento de tesis. También, podrán realizarse seminarios, para orientar al estudiante sobre el formato adecuado para su documento de tesis.

Aunque el contenido de un documento de tesis es de primordial importancia, la presentación puede afectar significativamente la lectura y la utilidad de la información para estudiantes futuros. Se debe utilizar un formato de tesis consistente con la finalidad de presentarle al lector un seguimiento lógico del plan de investigación y de los resultados.

\_\_\_\_\_\_\_\_\_\_\_\_\_\_\_\_\_\_\_\_\_\_\_\_\_\_\_\_\_\_\_\_\_\_\_\_\_\_\_\_\_\_\_\_\_\_\_\_\_\_\_\_\_\_\_\_\_\_\_\_\_\_\_\_\_\_\_\_\_\_\_

Los lineamientos básicos del formato de páginas y del texto se presentan en el cuadro 1 y deben respetarse en todas las tesis del programa de Doctorado Institucional en Ciencias Agropecuarias y Forestales de la UJED. Si se tiene alguna duda sobre la aceptación del tamaño de letra, espaciado, legibilidad u organización, se deberá consultar al personal del comité de revisión de redacción de tesis.

# **Orden y estructura de la tesis**

La siguiente lista indica el orden de todas las partes que deben incluirse en el documento de tesis. Se deben incluir todas las secciones, excepto aquellas marcadas como "opcionales". Las secciones indicadas en letra cursiva se consideran como páginas preliminares, las cuales llevarán números romanos en minúsculas centrados en la parte superior (con excepción de la página del título, la cual no se enumera).

*Página de título (Portada) Página de firmas del comité de tesis DEDICATORIA (OPCIONAL) AGRADECIMIENTOS (OPCIONAL) CURRICULUM VITAE (OPCIONAL) ÍNDICE (CONTENIDO) LISTA DE CUADROS LISTA DE FIGURAS LISTA DE SÍMBOLOS O NOMENCLATURA (GLOSARIO, OPCIONAL) RESUMEN SUMMARY* CAPÍTULO I. INTRODUCCIÓN CAPÍTULO II. REVISIÓN DE LITERATURA CAPÍTULO III. MATERIALES Y MÉTODOS CAPÍTULO IV. RESULTADOS Y DISCUSIÓN CAPÍTULO V. CONCLUSIONES CAPÍTULO VI. LITERATURA CITADA APÉNDICES (OPCIONAL)

## **Edición de las páginas preliminares**

#### *Portada*

Debe incluir una página como la que se muestra en el Apéndice A (Figura 1) Notar que la portada no se enumera.

#### *Página de firmas del comité de tesis*

La página de firmas se debe editar como se muestra en el Apéndice A (Figura 2) debe incluirse después de la portada. Esta página debe numerarse como ii.

#### *Dedicatoria*

Si se desea incluir una página con dedicatoria, esta aparece inmediatamente después de la página de firmas y se enumera como página iii. Un encabezado en esta página es opcional. Si se enumeran los capítulos, no enumerar esta página como un capítulo.

#### *Agradecimientos*

Si se desea incluir una página con agradecimientos, esta aparece inmediatamente después de la página de dedicatoria y se enumera como página iv. Si se enumeran los capítulos, no enumerar esta página como un capítulo.

#### *Curriculum vitae*

Aparece después de la página de agradecimientos (opcional). El curriculum vitae del doctorante deberá presentar la información más importante y se deberá ajustar a una cuartilla.

#### *Resumen*

El resumen deberá contener la información más relevante de cada una de las secciones mayores (Introducción, Materiales y Métodos, Resultados, Discusión y Conclusiones) de la tesis. El resumen deberá escribirse a doble espacio y se limitará a 350 palabras. Además del resumen que se incluye como parte del documento de tesis, todos los estudiantes de doctorado deberán entregar un resumen por separado a la Coordinación del DICAF. El resumen se incluirá en el sistema de información en línea de la biblioteca central de la universidad.

#### *Palabras clave*

Entre cuatro y seis palabras clave se incluyen a renglón seguido bajo el resumen.

#### *Summary*

El summary corresponde a la traducción del resumen al inglés.

#### *Key Words*

Entre cuatro y seis palabras clave en inglés se incluyen a renglón seguido bajo el Summary.

# *Índice*

El índice informa al lector de manera rápida y clara sobre la forma en que la tesis está organizada y debe considerar los siguientes lineamientos.

- Comenzar el índice en la página "vi" Editar el encabezado principal de acuerdo con el estilo de los encabezados principales (capítulos) en el texto (mayúsculas, centrado, etc.) y escribir este encabezado sólo en la primera página del índice.
- Justificar a la derecha los números de las páginas que corresponden a los contenidos en todo el documento (usar el tabulador derecho), se recomienda el uso de punteado para facilitar la localización del paginado.
- Usar la misma redacción y formato (mayúsculas ó minúsculas) en los encabezados tal como se escribió en el texto (ni subrayado).
- Proporcionar la misma información que aparece en cada capítulo del documento, por ejemplo, si se utilizan encabezados de segundo y tercer nivel, estos deberán aparecer así en la tabla de contenidos.
- Si se utiliza espacio seguido (1.0), dejar un espacio extra entre cada encabezado principal (capítulo), si utiliza doble espacio, utilizar espacio seguido cuando tenga encabezados de dos líneas.
- Editar los encabezados principales de cada lista de acuerdo con el estilo de los encabezados principales (capítulos) del texto (mayúsculas, centrado, etc.) y escribir el encabezado solo en la primera página de cada lista.
- Iniciar cada lista en una nueva página.
- Cada título de las figuras o cuadros debe coincidir exactamente con la información que se presenta en ellas. Incluir la palabra "cuadro" o "figura" antes de cada número.
- La información adicional que aparece en los títulos de cada figura o cuadro debe omitirse en la lista de figuras o cuadros.

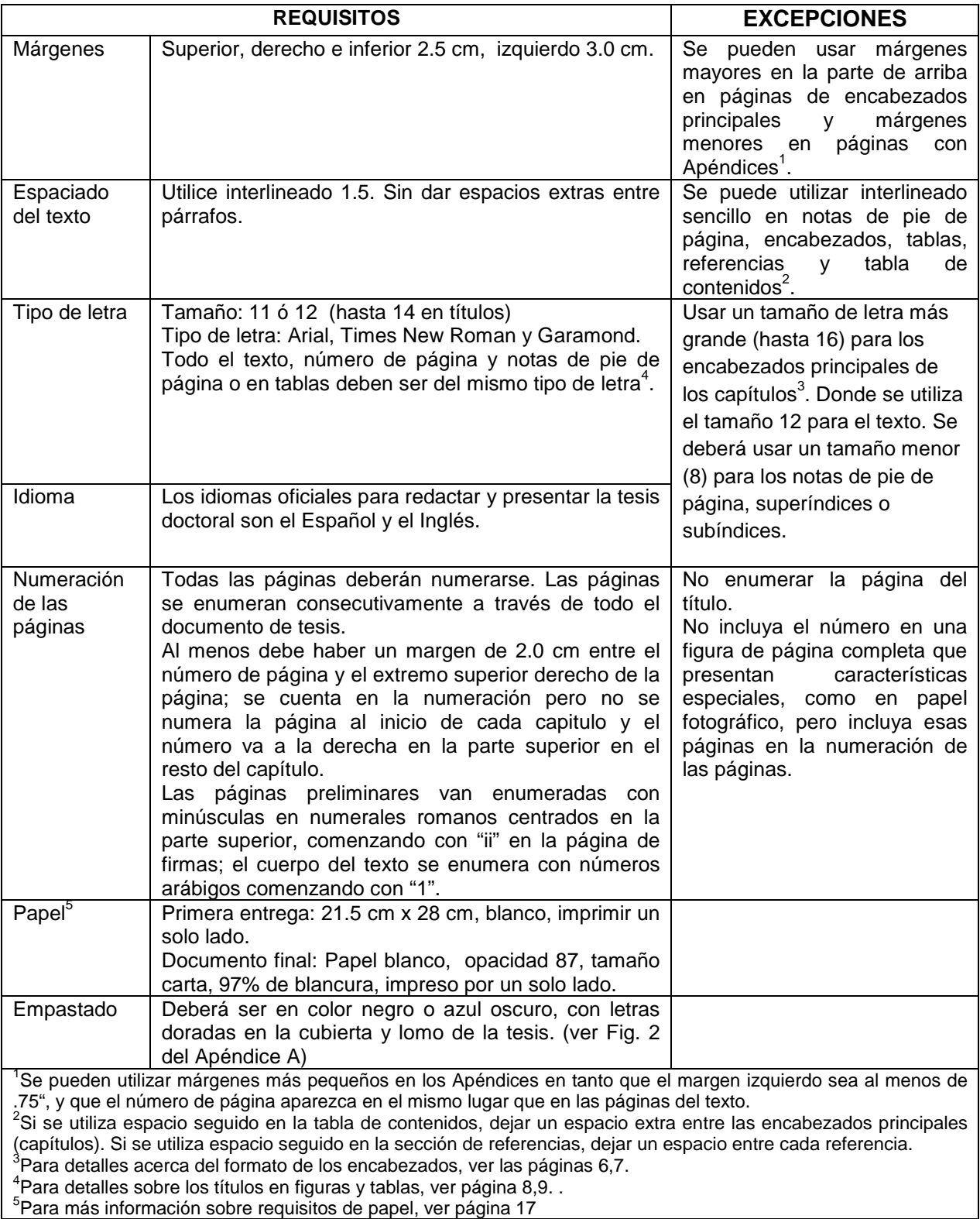

# **Cuadro 1. Requisitos generales de formato de tesis**

Vea Apéndice A, Figuras 4-7 para ejemplos sobre el índice.

#### *Lista de figuras/lista de cuadros/lista de símbolos/nomenclatura*

La inclusión de una lista de figuras, de cuadros y/o de símbolos o nomenclatura, depende de las preferencias del estudiante de doctorado, de su director de tesis o de su comité de tesis. Si se incluye una lista de cuadros y figuras en el documento de tesis, considerar los lineamientos que se reportan en el cuadro 1.

#### **Como editar el texto y los encabezados**

#### *Interlineado en el texto*

Utilizar un estilo de interlineado uniforme a lo largo de todo el documento. Este debe ser con espaciado de 1.5 a una sola columna. Las notas a pie de página, encabezados, cuadros, figuras ó títulos de éstas, pueden ir a espacio simple. Colocar un tabulador en la primera línea de cada párrafo a 0.60 cm. No utilizar espacios extras entre párrafos. Los espacios extras sobre los encabezados deberán ser uniformes.

#### *Edición de encabezados*

**Encabezados principales (capítulos)**. Se deben utilizar mayúsculas y centrar los encabezados en la parte superior de una nueva página. Se pueden usar negritas y un tamaño de letra (hasta 4 puntos más, es decir tamaño 16) mayor que el utilizado en el texto.

**Encabezados secundarios**. Considerar que: *a*) debe utilizarse un formato claramente diferente (localización, remarcado, subrayado, cursiva) para cada nivel de encabezado, *b*) para un nivel dado de encabezado, se deberá utilizar un formato consistente (uso de mayúsculas y espaciado), *c*) para cada nivel de encabezado, se debe mostrar una clara jerarquía (un nivel mayor de encabezado deberá ser más prominente que niveles menores), y *d*) una vez establecido el nivel de jerarquía, se deberá utilizar el mismo formato en cada capítulo. Si se utilizan letras o números para clasificar los encabezados secundarios, se deberá hacer lo mismo en todos los encabezados a todos los niveles. Se deberá incluir un salto de página antes de un encabezado secundario cuando quede solo una línea de texto debajo del encabezado.

#### *Espacios vacios en el texto*

Cada página que contenga texto deberá llenarse completamente, excepto en los casos siguientes:

1) Cuando al final de la página no haya espacio suficiente para incorporar un encabezado secundario mas otras dos líneas como mínimo, en este caso, dicha información se colocará en la siguiente página, ó

- 2) Cuando la página sea la última del capítulo.
- 3) Cuando en la página aparezca una tabla o figura que por su tamaño se coloca en posición horizontal.

No dejar espacios vacios en el texto, especialmente cuando se inserte una figura o una tabla vertical que no ocupa toda la página.

## **Edición de cuadros y figuras**

#### *Diferencias entre cuadros y figuras*

Un cuadro generalmente contiene datos numéricos o información textual presentada en forma de columnas. Todas las gráficas, dibujos con líneas, mapas, fotografías u otras representaciones gráficas se consideran como figuras y deben enumerarse como figuras. Todos los cuadros y figuras deberán presentarse de forma clara.

#### *Tipo de letra en figuras y cuadros*

- En los títulos de figuras y cuadros, debe utilizarse el mismo tamaño y tipo de letra que en el texto en negritas.
- Dentro del cuadro o figura, se puede utilizar diferente tamaño de letra.

#### *Requisitos generales para los títulos de figuras y cuadros*

- Utilizar consistentemente las mayúsculas y el espaciado en los títulos, además de la puntuación después de los números de cuadros y figuras y también al final de los títulos.
- En títulos que requieran más de una línea, se debe ser muy consistente usando el tabulador a partir de la segunda línea. Se debe utilizar interlineado sencillo en títulos de dos líneas o más.
- Enumerar figuras y cuadros en series separadas pero continuas en todo el texto (ej., 1, 2, 3, 4, 5, etc.) o por capítulo (1.1, 1.2; 2.1, 2.2, etc.).
- Si una figura o cuadro es muy grande y se presenta en más de una sección, la figura o cuadro completos deberán tener solo un título.
- Mostrar el número de la figura/cuadro en cada página que abarque la figura/cuadro. En la segunda página debe utilizarse la palabra "Continuación." y no todo el título.
- Los títulos deberán dirigirse en la misma dirección de la figura/cuadro correspondiente.

#### *Requisitos especiales de los cuadros*

Además de los márgenes, tipo de letra, orden y requisitos para el título, descritos anteriormente, se deberán considerar los siguiente lineamientos cuando se editen los cuadros (ver Apéndice A, Figuras 11-12).

- Colocar el título del cuadro en la parte superior de éste.
- Usar líneas horizontales en la parte superior e inferior del cuadro y debajo de encabezados de las columnas. Evitar el uso de otras líneas horizontales o verticales excepto cuando sea necesario dividir las secciones del cuadro.
- Alinear los datos por decimales y centrar los encabezados arriba de las columnas de los números.
- Cuando se utilicen minúsculas o números para las notas del cuadro, ordenar estas notas de izquierda a derecha (no por columna). Utilizar asteriscos en el cuadro sólo para denotar niveles de significancia estadística.

# *Requisitos especiales en las figuras*

Además de los márgenes, tipo de letra, orden y requisitos para el título descritos anteriormente, se deberán considerar los siguientes lineamientos cuando se editen las figuras:

- Colocar el título debajo de la figura (Apéndice A. Figura 14).
- Las figuras a color deben imprimirse de preferencia en papel fotográfico, o bien en papel común, siempre y cuando la impresión sea de alta calidad.

**Uso de fotografías**. Si es posible, incorporar fotografías del tamaño de la hoja (21.5 x 28 cm), manteniendo los márgenes descritos anteriormente. Si se presentan fotos más pequeñas se pueden escanear e incorporarse al documento. No es aceptable el uso de cinta adhesiva o grapas en un documento de tesis.

# *Tamaños adecuados para figuras y cuadros*

• Usar los márgenes que se requieren para el texto (Superior, derecho e inferior 2.5 cm, izquierdo, 3.0 cm).

• Se puede reducir (o agrandar) un cuadro o figura para que se ajuste a la página, pero se debe respetar el tamaño de letra para el título y número de página.

#### *Como editar figuras que no se ajustan a los márgenes*

En casos donde no es posible colocar un cuadro o figura con su título en una página de tamaño estándar, usar una página de continuación, o una página horizontal de tamaño mayor.

- Usar la palabra "Continuación." después del número del cuadro/figura en lugar del título completo, cuando un cuadro o una figura es demasiado grande y no se ajusta a una sola página.
- Colocar las anotaciones al pie del cuadro, al final de la primera página por debajo de una línea de 4 a 6.5 cm de largo.
- Utilizar una línea completa solo hasta el final del cuadro, cuando este requiere más de una página.
- Utilizar una página horizontal para un cuadro que es muy ancho, pero el número de la página debe aparecer en el mismo lugar que corresponde a las hojas que contienen texto.

# *Colocación de cuadros y figuras en el texto*

Un cuadro o una figura debe aparecer en una página aparte. En cualquier caso, considerar que el cuadro o figura debe aparecer lo más cerca posible después de que éste se menciona por primera vez en el texto. Además, se deben respetar los lineamientos siguientes:

• Posicionar una figura/cuadro horizontalmente de tal manera que la parte superior quede en el extremo donde se empasta la tesis (margen izquierdo del documento). Colocar el número de página como si la figura o cuadro estuviera en posición vertical (Apéndice A, Figuras 13, 15).

# **Información adecuada para incluirse en los Apéndices**

Usar uno o más Apéndices para toda aquella información que no es pertinente mencionarla directamente en el texto, pero que es relevante para su trabajo de investigación. Algunos ejemplos que pueden incluirse en los Apéndices son: instrumentos de encuestas, datos adicionales, salidas del programa estadístico, detalles de un procedimiento o análisis de laboratorio, o un documento relevante. La información de los Apéndices puede presentarse con interlineado diferente al que utilizó en el texto.

- Si solo se incluye un Apéndice, usar el encabezado "APÉNDICE" sin asignarle número o letra. Si se tiene más de un Apéndice, entonces utilizar el formato: APÉNDICE A, o APÉNDICE 1, seguido del título del Apéndice.
- Colocar el encabezado en la parte superior de la primera página de los Apéndices o bien en una portada de Apéndices aproximadamente a un tercio de la parte de arriba de la página. Editar el encabezado de la misma manera que se hizo en el texto.
- Enumerar cada página de los Apéndices como en el texto.
- Tratar de ajustarse a los márgenes establecidos en el texto. Si es muy necesario, se pueden reducir los márgenes hasta 2.0 cm a la izquierda y al menos 0.70 cm a la derecha y abajo.

#### **Estilos para presentar las citas**

Se debe documentar cualquier material que haya tomado directamente o indirectamente de otra fuente bibliográfica. Esta documentación consiste normalmente en insertar citas en el texto del documento de tesis y ordenar una lista de las referencias utilizadas (bibliografía). El estilo de las citas en el texto y la lista de referencias (bibliografía) que se use dependen primordialmente de su disciplina académica. Es importante, que antes de que se comience a escribir, se elija un estilo para referencias y que sea apropiado para su campo académico. Se debe consultar con su director de tesis algunas guías de estilo, libros o bien algunas revistas en su área como ejemplos de estilos adecuados. Seleccionar un estilo y utilizarlo **consistentemente** en todo el documento, incluyendo notas de pie de página y referencias.

**Citas en el texto**. Dependiendo del estilo que se elija, las citas en el texto del documento de tesis se presentarán de acuerdo al sistema de autor-fecha y cuando sea el caso se utilizarán paréntesis. Las referencias se enlistan al final de cada capítulo o al final del documento. Las citas en el texto se harán de acuerdo con la forma en que éstas participen en la oración. Se seguirán las siguientes reglas: 1) se citará el apellido principal del(los) autor(es) y el año, cuando se trate de uno o dos autores, y el apellido principal del primer autor seguido de "et al." y el año cuando se trate de tres o más autores; 2) las citas, cuando más de una, se colocarán en orden cronológico; 3) cuando el nombre del(los) autor(es) participe en la oración, se colocará el apellido. principal, seguido del año entre paréntesis. Ejemplo: Martínez (1982) observó que..., Carrasco (1983) y Merino (1984) encontraron gran diferencia...; 4) cuando la cita se agrega al final de la oración, los nombres de los autores y el año se colocarán entre paréntesis, separados por una coma. Ejemplo: al final de la cosecha (Martínez, 1982) o (Carrasco, 1983; Merino, 1984) o (Bravo et al., 1979); 5) cuando el autor tiene más de una publicación en un año se le adiciona

a, b o c. Ejemplo: (Moreno, 1984a), (Moreno, 1984b) o (Moreno 1984a,b); 6) las referencias bibliográficas consultadas en internet se redactarán de acuerdo con lo enunciado previamente, además de incluir la dirección electrónica y la fecha en que se hizo la consulta.

**Lista de referencias.** Este apartado deberá estructurarse de acuerdo a las siguientes indicaciones:

- Editar el encabezado de referencias/bibliografía como cualquier otro encabezado principal en el documento
- Se puede utilizar interlineado sencillo (1.0) pero dejando un espacio extra entre cada referencia bibliográfica.
- Utilizar tabulador en la segunda y subsecuentes líneas de cada referencia (0.60 cm) a la izquierda, o en el caso de referencias numeradas, utilizar una distancia igual en todas las líneas después del número de la referencia.
- Brindar atención especial a la puntuación, interlineado, estilo de mayúsculas y minúsculas y orden de la información en cada una de las referencias.
- Revisar el apéndice B, para ver los lineamientos y ejemplos para citar la literatura

#### **Inclusión de una nota biográfica personal en la tesis**

Un curriculum muy breve (o nota biográfica si se escribe en forma de narrativa). Editar el encabezado como otros encabezados principales en el documento y limitar la información a una página. Incluir solo la siguiente información: Nombre, lugar y fecha de nacimiento, grados obtenidos (grado, año, institución), premios y distinciones, experiencia profesional y publicaciones. Si se utiliza la forma narrativa, emplear el mismo interlineado que en el texto. Si se prefiere la forma secuencial (como índice), se puede utilizar interlineado simple (1.0) con un espacio extra entre categorías.

# **Inclusión de artículos publicados/por publicar en la tesis**

Con la aprobación del director y comité de tesis, se pueden incluir artículos publicados o aceptados en revistas reconocidas por CONACYT y/o dentro del JCR (Journal Citation Reports) tal como fueron publicados (en especial los cuadros y figuras), dando los créditos correspondientes y en su caso presentando la autorización respectiva a los derechos de autor.

# *Diferencias entre el formato del artículo que se incluye en la tesis y el que se envió para publicación*

Se colocará y editará cada manuscrito en un capítulo por separado en la tesis. Editar el artículo de acuerdo con los lineamientos de la revista a donde se pretende enviar y después adecuar el documento para incorporarlo en la tesis de la manera siguiente:

- No incluir una portada por separado y/o una página con título (incluir el título del artículo como un encabezado principal, en mayúsculas y centrado.
- Si se desea enumerar los capítulos, utilizar la palabra "CAPÍTULO" y/o el número del capítulo. No utilizar la palabra "artículo".
- Centrar y abajo del título, con minúsculas, indicar el estado de la publicación (publicado, aceptado) y los nombres de los autores, tal como aparecen en el manuscrito, ver Apéndice A, Figura 10.
- Debe mencionar brevemente en la introducción del documento de tesis que se incorporarán publicaciones propias. Así mismo comentar si están publicadas o en proceso de publicación.
- Colocar el resumen del artículo en la misma página que el título, inmediatamente después de los autores.
- Editar los encabezados del artículo como lo dictan los lineamientos del artículo, pero iniciar cada sección inmediatamente después de que finalice la anterior. No iniciar cada sección en una hoja diferente.
- Enumerar las tablas y figuras tal como aparecen en el artículo enviado a la revista e insértelas ya sea en el texto, o bien al final del manuscrito, después de la sección de referencias. Tratar de respetar los márgenes que se indicaron para el documento de tesis.
- Utilizar encabezados diferentes para cada uno de los manuscritos incluidos.

• Ajustar el formato del artículo o publicación, al formato general del documento de tesis (espaciado, tipo y tamaño de letra, márgenes, una columna, formatos de figuras y tablas, etc.).

## *Información adicional que debe incluirse en la tesis además de los artículos.*

Además de sus manuscritos, el documento de tesis debe contener al menos un capítulo que incluya una introducción general, uno para revisión de literatura y uno para conclusión general, como se describe a continuación. Se puede, por supuesto, incluir otros capítulos y Apéndices.

**Introducción general.** Dado que las tesis del programa de Doctorado Institucional en Ciencias Agropecuarias y Forestales de la UJED deben organizarse como un documento simple y completo, la tesis debe comenzarse con una introducción general que aborde antecedentes, el problema en estudio y la relevancia de su tema de investigación.

- Centrar el encabezado y usar mayúsculas; la numeración de los encabezados es opcional.
- Como parte de la introducción general, añadir una sección relacionada con la organización de su documento de tesis y mencionar la inclusión de los manuscritos e información general acerca de la organización de la tesis.
- La lista de referencias se puede incluir al final de cada capítulo o al final de la tesis, manteniendo en cualquier caso un estilo uniforme, como se indica en el Apéndice B.

**Revisión de literatura**. Un componente importante en la mayoría de las tesis es una discusión amplia del trabajo previo, realizado en el área de estudio. La mayoría de las revistas indizadas no permiten que se incluya en los artículos una extensa revisión de literatura, por lo que se deberá incluir una adecuada revisión de literatura en un capítulo de la tesis.

- Enumerar este capítulo si ése es el formato que se eligió.
- Colocar la lista de referencias ya sea al final de esta sección o bien al final del documento de tesis.

**Conclusiones generales**. Este apartado debe discutir de manera general los resultados obtenidos y su repercusión sobre el problema general que se abordó en la introducción general. Además, se puede sugerir en esta sección, la necesidad de investigación adicional en el tema de estudio. Enumerar este capítulo sólo si la introducción general fue enumerada.

**Material adicional**. Se puede incorporar en el apartado de Apéndices de la tesis toda aquella información adicional que el director de tesis considere necesaria.

# *Lista de referencias*

En una tesis que incluye artículos, se debe incorporar la lista de referencias como sigue:

a) Al final del capítulo donde se citan, incluyendo aquellos capítulos que contienen un manuscrito publicado/por publicar. Considerar que el estilo de las referencias en los artículos pueden editarse de acuerdo a los lineamientos de cada revista.

# *Información adicional cuando se incorporan artículos ya publicados*

Cuando se incorpora a la tesis un artículo ya publicado y donde se autorizaron derechos de copiado a una editorial, se debe obtener un permiso de la editorial donde se indique el permiso para reproducir y distribuir el documento.

Se puede elegir esta opción cuando el trabajo de la tesis consta de dos o más partes claramente separables en su estudio y esas partes o secciones no son o serán publicados en manuscritos diferentes. Tomar en consideración los mismos lineamientos para márgenes y paginación especificados previamente.

# *Formato de cada sección*

- Comenzar cada sección con una portada numerada en donde incluya el número de la sección y el título.
- En cada sección, editar las sub-secciones principales del texto como capítulos separados, con los encabezados principales centrados en la parte superior de la página y en mayúsculas.
- Usar el mismo formato en encabezados secundarios en cada capítulo y en cada sección.
- Incluir cada figura/cuadro en el texto en un lugar próximo a donde ésta se discute y no hasta el final de dicho capítulo.
- Reportar la lista de referencias al final de la tesis

# *Apartados adicionales a incorporar además de las secciones*

Dado que la tesis debe organizarse como un documento simple y completo, debe incluir una introducción general y una discusión general. Editar los capítulos de la misma manera que se hizo en las diferentes secciones de la tesis. Notar, además, que se debe seguir un formato especial para el índice (Apéndice A, Figura 7).

# **Incorporación de material audiovisual como parte de la tesis**

Si se pretende incluir como parte de la tesis, material no impreso como audio cassettes, videotapes, discos compactos, mapas o dibujos, etc. Se deberá consultar con el comité de redacción de tesis antes de entregar el primer borrador de la tesis.

# **Requisitos especiales para una tesis demasiado grande**

Si el documento de tesis es más grueso que 6.4 cm (más de 400 páginas), debe empastarse en dos volúmenes. Se debe preparar una página con título para cada volumen, por ejemplo, "Volumen 1" y "Volumen 2". Enumerar continuamente el texto en el segundo volumen de acuerdo con el número de la última página del primer volumen. Su índice general debe colocarse en el primer volumen con la información de los dos volúmenes. Se debe consultar con el comité de revisión de tesis con suficiente tiempo para asegurarse que el orden es el adecuado.

# **Primera entrega del documento de tesis**

## *Propósito de la primera entrega.*

La entrega de una primera versión del documento de tesis a la Coordinación del Programa de Doctorado, tiene como objetivo principal que el personal del Comité de Revisión de Tesis realice una revisión preliminar de su documento completo, para determinar si el formato, estilo y organización del documento es el adecuado.

#### *Requisitos para una primera entrega del documento*

1.- La primera copia del documento **completo** de la tesis debe considerar **toda** la información que finalmente se considerará en la tesis y en su versión final. Solo se le podrán hacer cambios de edición. Para esta primera versión no es necesario que se utilice papel de buena calidad, en tanto que sea legible y que demuestre que se apegó al formato estipulado.

2.- Se debe incluir una copia del resumen, de acuerdo al formato de la Figura 8 de este manual de tesis.

3.- Se debe entregar un documento que avale que su director de tesis aprueba la primera entrega del documento.

# *Fecha para la primera entrega de la tesis*

La primera versión de la tesis se debe entregar al comité de revisión de tesis al menos **dos semanas** antes de su examen oral. El personal de la oficina de tesis está disponible de 9:00 a 15:00 hs en días hábiles. Si es necesario, otra persona puede entregar el documento en la oficina de tesis.

#### *Tiempo que tarda el comité de revisión de tesis en revisar el documento*

Durante la primera parte del semestre, el comité de revisión de tesis puede tardar una semana en revisar la tesis, sin embargo, pueden pasar hasta 4 semanas para completar su revisión.

# **Entrega final del documento de tesis**

La entrega final del documento de tesis implica: 1) imprimir las copias finales, 2) obtener las firmas del comité de tesis, 3) entregar las copias ya empastadas necesarias a la coordinación del DICAF. Se debe de poner mucha atención con el material y características de impresión y empastado de la tesis. Se debe considerar que la tesis debe responder a estándares de calidad como resistencia, legibilidad, uniformidad y reproductibilidad.

#### *Requisitos especiales para las copias finales del documento*

Una vez que se solicita el examen oral para la defensa de la tesis y que se han realizado las correcciones requeridas por el comité de tesis, solo hasta ese momento, se podrá reproducir y empastar el número de copias (doce, incluyendo las del comité doctoral) que son requeridas por el programa de doctorado.

**Impresora**. Se debe utilizar una impresora laser para el documento final de tesis. Se pueden imprimir todos los documentos de tesis o bien hacer fotocopias del documento original. Si se opta por lo último, asegurarse de que la copiadora produzca un trabajo de calidad.

**Papel y reproducción**. Documento final: Papel blanco, opacidad 87, tamaño carta, 97% de blancura, impreso por un solo lado.

#### *Obtención de firmas*

Una vez que el estudiante hay incorporado las correcciones marcadas por su comité de tesis de doctorado, recabará sus firmas para su documento de tesis, mismas que deberán estar completas antes de entregar el documento final. Por favor considerar que se deben de obtener firmas originales para todas las tesis, no se aceptan fotocopias de firmas. Es responsabilidad del interesado el conseguir las firmas necesarias en los diferentes tantos del documento empastado de la tesis.

## *Destino de las copias que se entregan a la Coordinación del DICAF*

De un total de trece ejemplares de la tesis, se deberá entregar una copia a cada uno de los asesores, una a la Coordinación General del DICAF, una a Servicios Escolares (edificio central UJED) dos a la Biblioteca Central Universitaria de la UJED, y una a cada una de las Unidades Académicas que participan en el Programa del DICAF.

#### *Costo de producción de los documentos de tesis*

El interesado es responsable de los gastos de producción de los documentos de tesis (papel, impresión, empastado). Para lograr uniformidad en la presentación y apariencia exterior, se deberá considerar a que imprenta o imprentas, deberá encargar el empastado de la tesis, en pastas duras, de color negro o verde obscuro y con letras doradas. Además, el doctorante deberá pagar a la UJED la cuota que corresponda por el derecho a su examen doctoral.

#### **Otros requisitos para graduarse**

Además de entregar los documentos de tesis ya empastados a la oficina correspondiente, se debe: 1) haber aprobado todas las materias, 2) aprobar los exámenes predoctorales (escritos y oral), 3) aprobar el examen oral de grado, y 4) completar el formato de aprobación para graduación y presentarlo a la Coordinación del Doctorado Institucional en Ciencias Agropecuarias y Forestales, para liberar el Grado de doctorado.

![](_page_21_Picture_0.jpeg)

Este es un ejemplo del título de tesis del Doctorado Institucional en Ciencias Agropecuarias y Forestales, notar que solo la primera letra del título va con mayúsculas, a menos que incluya

> nombres propios Por Arial. Tamaño 16

María Teresa Soto Medina Arial. Tamaño 14

Como requisito parcial para obtener el grado de Arial. Tamaño 12

DOCTOR EN CIENCIAS AGROPECUARIAS Y FORESTALES Arial. Tamaño 12

Opcion terminal: La que corresponda

Director de tesis: Dr. Florencio Ramos López Arial. Tamaño 12

Durango, Dgo., México

2011 Arial. Tamaño 12

![](_page_22_Picture_1.jpeg)

**Figura. 3 Ejemplo de página de firmas del comité de tesis:**

ii

Universidad Juárez del Estado de Durango

Doctorado Institucional en Ciencias Agropecuarias y Forestales

Los abajo firmantes, certifican que la tesis de doctorado que se presenta como requisito parcial para la obtención del Grado de Doctor en Ciencias Agropecuarias y Forestales por parte de

María Teresa Soto Medina

ha cumplido con los requisitos estipulados por la UJED

Director de Tesis

\_\_\_\_\_\_\_\_\_\_\_\_\_\_\_\_\_\_\_\_\_\_\_\_\_\_\_\_\_\_\_\_\_\_\_\_\_\_

Asesor

\_\_\_\_\_\_\_\_\_\_\_\_\_\_\_\_\_\_\_\_\_\_\_\_\_\_\_\_\_\_\_\_\_\_\_\_\_\_\_\_

Asesor

\_\_\_\_\_\_\_\_\_\_\_\_\_\_\_\_\_\_\_\_\_\_\_\_\_\_\_\_\_\_\_\_\_\_\_\_\_\_\_\_

Asesor

\_\_\_\_\_\_\_\_\_\_\_\_\_\_\_\_\_\_\_\_\_\_\_\_\_\_\_\_\_\_\_\_\_\_\_\_\_\_\_\_

Asesor

\_\_\_\_\_\_\_\_\_\_\_\_\_\_\_\_\_\_\_\_\_\_\_\_\_\_\_\_\_\_\_\_\_\_\_\_\_\_\_\_

**Figura 4 . Ejemplo de índice detallado, que continúa en una segunda página (recomendado):**

# **iii**

# **ÍNDICE**

![](_page_24_Picture_134.jpeg)

![](_page_25_Picture_40.jpeg)

# **Figura 5. Ejemplo de un índice (para una tesis con artículos):**

ÍNDICE

![](_page_26_Picture_139.jpeg)

![](_page_27_Picture_83.jpeg)

**Figura 6. Ejemplo de un índice (para una tesis dividida en partes):**

# ÍNDICE

![](_page_28_Picture_117.jpeg)

![](_page_29_Picture_98.jpeg)

#### RESUMEN

Este es el texto del resumen que se incluirá como parte de la tesis. La página del resumen se enumera como una página preliminar. El estilo de los encabezados y el interlineado en el resumen deben ser iguales a aquellos utilizados en el texto de la tesis.

#### **Figura 8. Ejemplo de la página de resumen que se entrega por separado a la Coordinación:**

Este es el título de tesis exactamente como aparece en el documento de tesis

El nombre del estudiante (exactamente como aparece en su documento de tesis)

Director de tesis: (nombre del director de la tesis)

Universidad Juárez del Estado de Durango

Doctorado Institucional en Ciencias Agropecuarias y Forestales

Este es el formato del resumen que deberán entregar los alumnos de doctorado a la oficina de tesis. Las páginas se enumeran por separado. Los encabezados se centran y se incluye solo la información que se muestra arriba. El texto no debe exceder las 350 palabras y debe redactarse a doble espacio, aunque se haya utilizado otro interlineado en el documento de tesis.

**Figura 9. Ejemplo de la primera página del capítulo cuando se incluye un artículo:**

# **ESTE ES EL TÍTULO DEL ARTICULO QUE SE VA A INCLUIR EN LA TESIS**

Artículo que ha sido aceptado/se publicó en la revista ABC.

Soto-Medina, T<sup>1</sup>., López-Pérez, J.<sup>2\*</sup>, Guevara-Marqués, E.<sup>3</sup>

#### **Resumen**

Este es el texto del resumen que se incluirá como parte del artículo y que también debe incluirse en el capítulo correspondiente. Los encabezados dentro de este capítulo deberán adaptarse al formato de la tesis doctoral, pero respetando el contenido que se haya publicado en la revista. Si el resumen no llena completamente esta página, la introducción debe empezar también en esta página. Todas las secciones del artículo deben colocarse seguidas.

# **Introducción**

El texto de la introducción debe incorporarse en la misma página del resumen solo si hay espacio para al menos dos líneas del texto por debajo del encabezado. Todas las páginas del texto dentro del manuscrito deben llenarse completamente.

<sup>1</sup> Universidad Juárez del Estado de Durango

\_\_\_\_\_\_\_\_\_\_\_\_\_\_\_\_\_\_\_\_\_\_\_\_\_\_\_\_\_\_\_\_\_\_\_\_\_\_\_\_\_\_\_

- <sup>2</sup> Universidad Autónoma de Nuevo León
- <sup>3</sup> Universidad Autónoma de Sinaloa
- \* Autor para correspondencia

# **Figura 11. Ejemplo de un cuadro regular con anotaciones al pie del mismo.**

![](_page_33_Picture_481.jpeg)

Cuadro 1. Composición química de especies nativas (g/kg MS).

eem = error estándar de la media. \*(P<0.05).

## **Figura 12. Ejemplo de un cuadro que se continúa en la siguiente página:**

![](_page_34_Picture_339.jpeg)

Tabla 1. Efecto del polietilenglicol sobre los parámetros de producción de gas en especies nativas.

**Sig = nivel de significancia \*\*\*P<0.001; \*\*P <0.01; \*P<0.05. NS = no significativo; a, b Medias entre renglones con diferente literal, difieren.** *a* **= gas producido por la fracción soluble del alimento; eem = error estándar de la media.**

Cuadro 1. Continuación.

![](_page_35_Picture_265.jpeg)

**Figura 13. Ejemplo de un cuadro horizontal.** 

Note que la parte superior está sobre el margen por donde se empasta la tesis, pero el número de la página estará en el lugar acostumbrado.

AQUÍ VA UN CUADRO EDITADO DE MANERA HORIZONTAL.

**Figura 14. Ejemplo de una figura:**

![](_page_37_Figure_1.jpeg)

Figura 5. Producción de biomasa en forraje verde hidropónico de trigo y avena.

**Figura 15. Ejemplo de una figura con orientación horizontal.**

![](_page_38_Figure_1.jpeg)

Figura 6. Producción de gas en forraje verde hidropónico de avena y trigo.

# **APENDICE B: Consideraciones y ejemplos para citar la literatura**

- Se deben enlistar en orden alfabético según las primeras letras del apellido del autor principal. Su elaboración se basa en algunas reglas, entre las que destacan las siguientes:
- Las referencias deberán ser anotadas en el idioma original.
- Cuando la referencia esté en español, colocar completo el primer apellido del autor principal y luego, sin coma en medio, la inicial del segundo apellido, colocar una coma y a continuación añadir las iniciales del nombre de dicho autor. Posteriormente, de ser el caso, la(s) inicial(es) del nombre del segundo autor y luego su primer apellido completo y la inicial del segundo apellido (sin coma alguna en medio); en el caso del tercero y demás coautores se procede como con el segundo.
- En español y en inglés existen apellidos legalmente compuestos, formados por dos apellidos unidos por un guión; sólo si éste es el caso deberá respetarse dicha forma. Ejemplos: Larqué-Saavedra, A.; Smith-Jones, W.
- Es común en los nombres ingleses usar dos patronímicos y un apellido. Ejemplo: E. A. Smith, el cual se citará en caso de ser primer autor, como Smith, E. A., y como E. A. Smith, si es coautor. Los portugueses y brasileños acostumbran colocar el apellido materno en primer lugar, y éste es el que debe citarse. Para otras nacionalidades se deberán consultar las guías adecuadas, tales como las del Council of Biological Editors o las Normas del IICA.
- Primero se colocarán las referencias en las cuales el primer autor fue único y luego las citas en que fue autor principal.
- Cuando en varias obras consultadas, el primero o los primeros autores sean los mismos, se ordenaran alfabéticamente con base en el apellido del primer autor no común.
- Cuando todos los autores sean comunes a varios artículos, las referencias serán ordenadas cronológicamente; si el año de publicación fue el mismo para varias citas, se diferenciarán con las letras a, b, c, etc.
- Cada componente de una cita, según se trate de un artículo, libro, tesis, etc., se separará con un punto. El orden de dichos componentes es el siguiente:
	- o En el caso de **Artículos** se indicará, en orden: autor(es), año de publicación, título del artículo, nombre completo (sin abreviar) de la revista, volumen y páginas (separando volumen de página con dos puntos). En el artículo impreso aparecerá el nombre abreviado de la revista, bajo la responsabilidad de los editores.
	- o En el caso de **Libros** y **Folletos**, el orden es el siguiente: autor(es), año, título, nombre del traductor o editor (si existen), número de la

edición (si no es la primera), nombre y ubicación de la editorial (Ed.) o de la Institución donde se imprimió la obra y paginación total (*i.e*., 150 p.) o específica si sólo se consultó parte de la obra (*i.e*., pp: 25- 30).

- o Las **Tesis** deben anotarse en el idioma en que están escritas, de la siguiente manera: autor(es), año, título, grado obtenido con la tesis (*i.e*., Tesis Profesional, Tesis de Maestría o Doctoral), nombre y lugar de la Institución, y paginación total o específica.
- o Cuando el trabajo que se cita es parte de una publicación cuyos **capítulos fueron escritos por diferentes autores**, como memorias de congresos y *simposia*, la cita bibliográfica se estructurará en la siguiente forma: autor(es), año, título del artículo o capítulo; a continuación se anotará *In*: (término latín de En), nombre de la publicación, nombre(s) del (los) editor(es) o compilador(es), indicando entre paréntesis (ed., eds.) o (comp., comps.), según el caso; lugar y fecha de realización del evento, nombre de la casa editorial (Ed.) o Institución donde se imprimió la publicación, y la numeración de páginas del artículo o capítulo.
- No emplear mayúsculas para los títulos de artículos, tesis, folletos técnicos, resúmenes en congresos, o capítulos de libros. Sólo emplearlas en las iniciales de los nombres propios, después de un punto.
- Se emplearán mayúsculas al inicio de cada palabra en los títulos de libros o del nombre del congreso, memoria, *simposium* o reunión.

A continuación se presentan diversos ejemplos que cubren la mayoría de los casos anteriores (muchas referencias son hipotéticas):

Alarcón S., C. 1980. El cultivo del maíz en Chiapas. Agricultura Técnica en México 25:116-121.

Alarcón S., C. 1990a. Fertilización nitrogenada en chícharo. Fitotecnia 4:85.

- Alarcón S., C. 1990b. Respuesta de la calabaza a riegos continuos. Agrociencia 22:18-24.
- Alarcón S., C., J. Cabrera P. y A. Arizmendi L. 1960. Adaptabilidad del frijol a suelos calcáreos. Turrialba 16:324.
- Alarcón S., C., J. Cabrera P., and F. Camacho B. 1994. Development of cold tolerant sorghum lines in México. Agronomy J. 12:18-21.
- Davis, R. H., J. C. Moore, and B. N. Smith. 1975. Statistical Methods in Agriculture. John Wiley & Sons. New York. 320 p.
- Espinosa-Fernández, C. 1994. Psicología de los Agricultores de las Zonas de Riego de Sonora. 3a. ed. UTEHA, México. 120 p.
- Estrada A., M.1988. Causas de la emigración campesina en Río Bravo, Tamps. Tesis Profesional. Universidad de Guadalajara, México. 128 p.
- La Jornada. 1994. La crisis alimenticia y el papel de la investigación agropecuaria. Septiembre 25. p. 22.
- Martínez M., F. y R. Sánchez R. 1975. Selección masal en trigo. *En:* Memoria del Vl Congreso Nacional de Fitogenética. 26-28 de julio. Guadalajara, Jal., México. p. 26.
- McClintock, B. 1978. Significance of chromosome constitutions in tracing the origin and migration of races of maize in the Americas. *In*: Maize Breeding and Genetics. Walden D. B. (ed.). Wiley, New York. pp: 159-184.
- Shimelis, E. A.; M. Meaza; and S. K. Rakshit. 2006. Physico-chemical properties, pasting behavior and functional characteristics of flours and starches from improved bean (*Phaseolus vulgaris* L.) varieties grown in East Africa. Agricultural Engineering International. 2011. http://ecommons.library. cornell.edu/bitstream/1813/10533/1/FP%2005%20015%20Admassu%20final %2024Feb2006.pdf. Fecha de consulta: 29 de septiembre de 2006.
- Zamora G., Z. 1992. El sorgo en Chihuahua. *En*: Memoria de la Primera Reunión de Sorgo. Vázquez R., A. y J. A. Sánchez M. (comps.). Universidad Autónoma de Nuevo León. Monterrey, México. pp: 32-48.